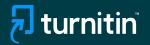

AI

37%

# Turnitin's AI writing detection

### Feature guidance

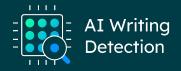

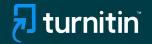

## Feature Guidance When Using AI Detection Natively

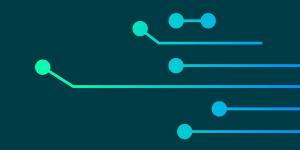

| Assignments  | Students       | Grade Book          | Libraries      | Calendar     | Discussion | Preferences |            |
|--------------|----------------|---------------------|----------------|--------------|------------|-------------|------------|
| W VIEWING: H | IOME > BUSINES | S > BUSINESS WRI    | TING           |              |            |             |            |
|              |                |                     |                |              |            |             |            |
| Submit:      | Single File    | e Upload -          |                |              |            |             | STEP 🌑     |
| Author       |                |                     |                |              |            |             |            |
| Non-enr      | olled student  |                     |                | ~            |            |             |            |
| First name   |                |                     |                |              |            |             |            |
| Cleo         |                |                     |                |              |            |             |            |
| Last name    |                |                     |                |              |            |             |            |
| Robbins      |                |                     |                |              |            |             |            |
| Submission   | n title        |                     |                |              |            |             |            |
| My Engli     | sh             |                     |                |              |            |             |            |
|              |                |                     |                |              |            |             |            |
| The file     | you are submit | ting will not be ac | ded to any rep | ository.     |            |             |            |
| 1000         |                |                     |                |              |            |             |            |
| What can     | I submit?      |                     |                |              |            |             |            |
| A Co         | ny of Sample   | e_2_Essay_on_       | my English?    | 30nc AL with | Similarity |             | Clear file |
|              | p)_oi_oumpie   | 5_2_20000)_011_     |                | sobo_ru_uuu  | _onnianty  |             |            |
|              |                |                     |                |              |            |             |            |
|              |                |                     |                |              |            |             |            |

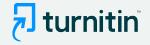

- We've added AI writing detection to the Similarity Report
- To use it, you need to follow your usual Similarity checking workflow - both native or via an LMS

### Step 1:

- Upload the document you'd like to check for AI writing
- Note: We're able to detect Al writing for documents submitted in English only

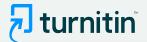

| gnments                   | Students                                                                                                    | Grade Book        | Libraries            | Calendar                 | Discussion           | Preferences                      |                            |                    |                                  |                          |
|---------------------------|----------------------------------------------------------------------------------------------------|-------------------|----------------------|--------------------------|----------------------|----------------------------------|----------------------------|--------------------|----------------------------------|--------------------------|
| VIEWING: H                | OME > BUSINESS                                                                                                   | BUSINESS WRIT     | TING                 |                          |                      |                                  |                            |                    |                                  |                          |
| out this pa               | age                                                                                                    |                   |                      |                          |                      |                                  |                            |                    |                                  |                          |
| and a second side         |                                                                                                    | ew a paper, selec | t the paper's title. | To view a Simila         | arity Report, select | the paper's Similarity Report ic | on in the similarity colur | nn. A ghosted icon | ndicates that the Similarity Rep | ort has not yet been gen |
|                           |                                                                                                    |                   |                      |                          |                      |                                  |                            |                    |                                  |                          |
|                           | u unitina at                                                                                                    |                   |                      |                          |                      |                                  |                            |                    |                                  |                          |
| siness                    | and the second second second second second second second second second second second second second second second |                   |                      |                          |                      |                                  |                            |                    |                                  |                          |
|                           | writing<br>VIEWING: NEW P                                                                                        | APERS V           |                      |                          |                      |                                  |                            |                    |                                  |                          |
|                           | and the second second second second second second second second second second second second second second second | APERS V           |                      |                          |                      |                                  |                            |                    |                                  |                          |
| DX   NOW V                | and the second second second second second second second second second second second second second second second | APERS V           | т                    | ITLE                     |                      |                                  | SIMIL                      | ARITY              | GRADE                            | RESPONSE                 |
| DX   NOW V                | VIEWING: NEW P                                                                                                   | APERS ▼           |                      | ITLE<br>Business writing | test                 |                                  | simil<br>0%                | ARITY              | GRADE                            | RESPONSE                 |
| DX   NOW V<br>Submit File | VIEWING: NEW P                                                                                                   | APERS ▼           | E                    |                          | test                 |                                  |                            | ARITY              | GRADE                            |                          |

- Step 2:
  - Wait for the Similarity report to generate
  - Then click the report

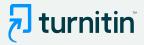

### Fieldback studio

Tess Ruiz The Goliath of the Sea < 1 of 17 ->

### The Goliath of the Sea

The majestic blue whale, the goliath of the sea, certainly stands alone within the animal kingdom for its adaptations beyond its massive size. At 30 meters (98 ft) in length and 190 tons (210 short tons) or more in weight, it is the largest existing animal and the heaviest that has ever existed. Despite their incomparable mass, aggressive hunting in the 1900s by whalers seeking whale oil drove them to the brink of extinction. But phere are other reasons for why they are now so endangered.

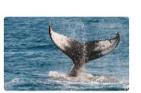

Blue-Whale Balaenaptera Musculus

The blue whale's common name derives from bluish-hue that covers the upper side of it body, while its Latin designation is Balaenoptera musculus. The blue whale belongs to the Mysteceti suborder of cetaceans, also known as baleen whales, which means they have fringed plates of fingernail-like material, called baleen, attached to their upper jaws. Blue whales feed almost exclusively on krill, though they also take small numbers of copepods. An adult blue whale can eat up to 40 million krill in a day.

These gargantuan beasts used to dominate all the oceans of the Earth up until the late nineteenth century, when the technology was developed to effectively hunt and harvest them. In 1864, the Norwegian Svend Foyn equipped a steamboat with harpoons specifically designed for catching large whales. This led to the killing of hundreds of thousands of whales up until 1966, when the International Whaling Commission banned the practice.

Page: 1 of 5

Word Count: 517

Match Overview 63% > en.wikipedia.org 30% nternet Source www.scribd.com 23% nternet Source animals-partner.blogsp.. 6% nternet Source answers.yahoo.com 4% Internet Source 75% Text-Only Report tesolution On O Q **New Al indicator** 

2

Similarity score separate and independent of the AI indicator

- When you launch the Similarity report you will be presented with the new Al indicator in the side panel
- The indicator shows an overall percentage of the document that AI writing tools, such as ChatGPT, may have generated - 75% in this case

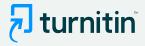

### 🗟 feedback studio

### Tess Ruiz The Goliath of the Sea (i)

(i) < 1 of 17 ▼ >

### The Goliath of the Sea

The majestic blue whale, the goliath of the sea, certainly stands alone within the animal kingdom for its adaptations beyond its massive size. At 30 meters (98 ft) in length and 190 tons (210 short tons) or more in weight, it is the largest existing animal and the heaviest that has ever existed. Despite their incomparable mass, aggressive hunting in the 1900s by whalers seeking whale oil drove them to the brink of extinction. But there are other reasons for why they are now so endangered.

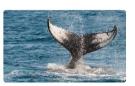

Blue-Whale Balaenaptera Musculus

The blue whale's common name derives from bluish-hue that covers the upper side of it body, while its Latin designation is Balaenoptera musculus. The blue whale belongs to the Mysteceti suborder of cetaceans, also known as baleen whales, which means they have fringed plates of fingernail-like material, called baleen, attached to their upper jaws. Blue whales feed almost exclusively on krill, though they also take small numbers of copepods. An adult blue whale can eat up to 40 million krill in a day.

These gargantuan beasts used to dominate all the oceans of the Earth up until the late nineteenth century, when the technology was developed to effectively hunt and harvest them. In 1864, the Norwegian Svend Foyn equipped a steamboat with harpoons specifically designed for catching large whales. This led to the killing of hundreds of thousands of whales up until 1966, when the International Whaling Commission banned the practice.

Page: 1 of 2

Word Count: 517

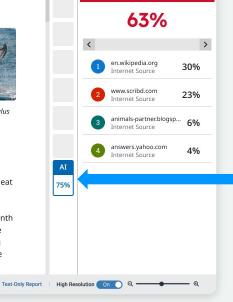

Match Overview

0

### Step 3:

- The Al indicator is linked to the Al report
- To view the report, click the AI indicator
- The indicator and report will only be visible to instructors & admins

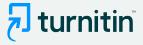

### 7 turnitin

Tessa Ruiz The Goliath of the Sea

### The Goliath of the Sea

The majestic blue whale, the goliath of the sea, certainly stands alone within the animal kingdom for its adaptations beyond its massive size. At 30 meters (98 ft) in length and 190 tons (210 short tons) or more in weight, it is the largest existing animal and the heaviest that has ever existed. Despite their incomparable mass, aggressive hunting in the 1900s by whalers seeking whale oil drove them to the brink of extinction. But there are other reasons for why they are now so endangered.

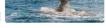

Blue-Whale Balaenaptera Musculus

The blue whale's common name derives from bluish-hue that covers the upper side of it body, while its Latin designation is Balaenoptera musculus. The blue whale belongs to the Mysteceti suborder of cetaceans, also known as baleen whales, which means they have fringed plates of fingernail-like material, called baleen, attached to their upper jaws. Blue whales feed almost exclusively on krill, though they also take small numbers of copepods. An adult blue whale can eat up to 40 million krill in a day.

These gargantuan beasts used to dominate all the oceans of the Earth up until the late nineteenth century, when the technology was developed to effectively hunt and harvest them. In 1864, the Norwegian Svend Foyn equipped a steamboat with harpoons specifically designed for catching large whales. This led to the killing of hundreds of thousands of whales up until 1966, when the International Whaling Commission banned the practice.

The blue whale certainly appears grand in size and beauty, but the sounds it produces and how it communicates are also sublime. Amazingly, their vocalizations can reach 155 and 188 decibels and have a frequency range of 10 to 40Hz. Though they typically do not "sing" in the same way that Humpback whales do, some subspecies have been observed producing songs that consist of up to four notes. Blue whale calls are still not fully understood, and scientists are currently working on determining their purposes. Among the hypotheses, researchers believe the calls could serve to determine one's geographic location, identify individuals, or locate prey.

In this regard, blue whales exhibit the capability to use echolocation, which is the same as active sonar using sounds made by the animal itself. The identifying of distance and location is done by asuring the time delay between the animal's own sound emission and any end of a source of the sound received at each ear a maximum the environment. The relative strength of the sound received at each ear a ne delay between arrival at the two ears provide information about the horizontal angle from which

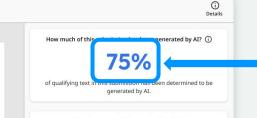

### How do we detect AI-generated writing?

To learn more about Turnitin's AI writing detection model and how it works, please visit our <u>AI writing detection page</u>.

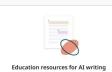

### Find strategies for approaching AI-generated text in the

Classroom.
 Minimize potential AI misuse with our AI misuse rubric to review

<u>checklis</u> to review options to proactively respond to potential AI misuse in your classroom.
Stay informed as Turnitin expands its <u>AI writing capabilities</u>.

### Show Disclaimer

Al writing report

Al indicator shows the same percentage as seen earlier

## Link to an FAQ page to provide additional information

Al report highlights the text segments that our model predicts were written by Al

Pedagogical resources to support educators

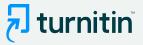

### 7 turnitin

Tessa Ruiz The Goliath of the Sea

### The Goliath of the Sea

The majestic blue whale, the gollath of the sea, certainly stands alone within the animal kingdom for its adaptations beyond its massive size. At 30 meters (98 ft) in length and 190 tons (210 short tons) or more in weight, it is the largest existing animal and the heaviest that has ever existed. Despite their incomparable mass, aggressive hunting in the 1900s by whalers seeking whale oil drove them to the brink of extinction. But there are other reasons for why they are now so endangered.

Blue-Whale Balaenaptera Musculus

The blue whale's common name derives from bluish-hue that covers the upper side of it body, while its Latin designation is Balaenoptera musculus. The blue whale belongs to the Mysteceti suborder of cetaceans, also known as baleen whales, which means they have fringed plates of fingernail-like material, called baleen, attached to their upper jaws. Blue whales feed almost exclusively on krill, though they also take small numbers of copepods. An adult blue whale can eat up to 40 million krill in a day.

These gargantuan beasts used to dominate all the oceans of the Earth up until the late nineteenth century, when the technology was developed to effectively hunt and harvest them. In 1864, the Norwegian Svend Foyn equipped a steamboat with harpoons specifically designed for catching large whales. This led to the killing of hundreds of thousands of whales up until 1966, when the International Whaling Commission banned the practice.

The blue whale certainly appears grand in size and beauty, but the sounds it produces and how it communicates are also sublime. Amazingly, their vocalizations can reach 155 and 188 decibels and have a frequency range of 10 to 40Hz. Though they typically do not "sing" in the same way that Humpback whales do, some subspecies have been observed producing songs that consist of up to four notes. Blue whale calls are still not fully understood, and scientists are currently working on determining their purposes. Among the hypotheses, researchers believe the calls could serve to determine one's geographic location, identify individuals, or locate prev.

In this regard, blue whales exhibit the capability to use echolocation, which is the same as active sonar using sounds made by the animal itself. The identifying of distance and location is done by assuring the time delay between the animal's own sound emission and any et make environment. The relative strength of the sound received at each ear a delay between arrival at the two ears provide information about the horizontal angle from which

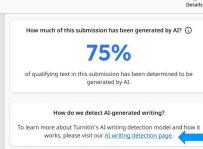

Education resources for AI writing

· Minimize potential AI misuse with our AI misuse rubric to review

existing writing prompts for AI vulnerability, and our AI misuse

checklist to review options to proactively respond to potential AI

Stay informed as Turnitin expands its AI writing capabilities.

· Find strategies for approaching AI-generated text in the

classroom

Show Disclaimer

misuse in your classroom.

(

### Step 4:

 Click on the AI writing detection page to access additional feature information

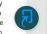

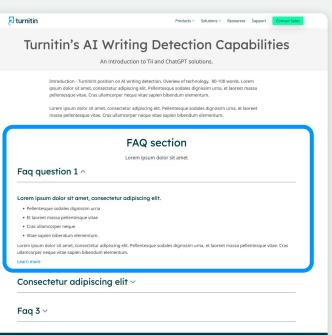

turnitin<sup>®</sup>

This page provides details on

how the solution works, how to

interpret the results, accepted

document types, etc.

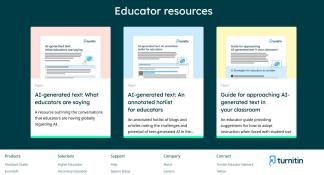

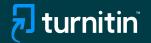

## **In-Product Guidance**

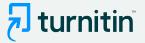

## Screenshots depicting the in-product guidance within the Similarity Report

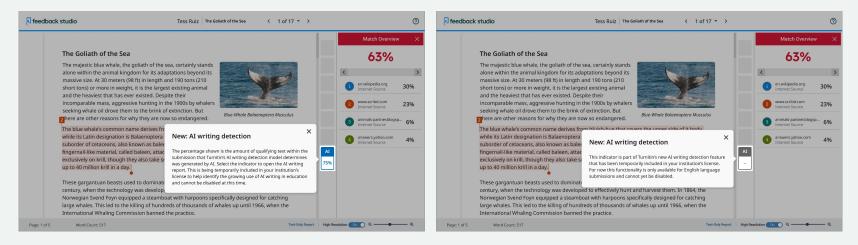

### Pop-up explaining the Al writing indicator

Pop-up explaining that AI detection is only available for English language submissions

© 2023 Turnitin LLC. All rights reserved. Note: Pop-ups might appear slightly different depending on the Turnitin product you're using

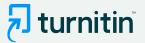

## Screenshots depicting the in-product tour within the AI writing report

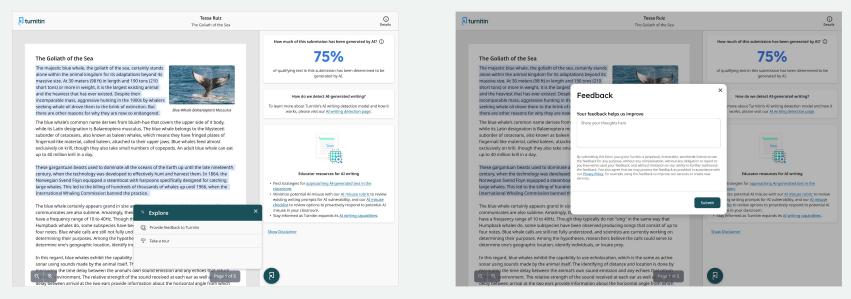

### Options to 'Provide feedback' or 'Take a tour' of the product

If you choose the Feedback option, a window will open up for you to leave any product feedback for us

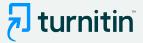

## If you select the product tour, the next set of pop-up will guide you through the report

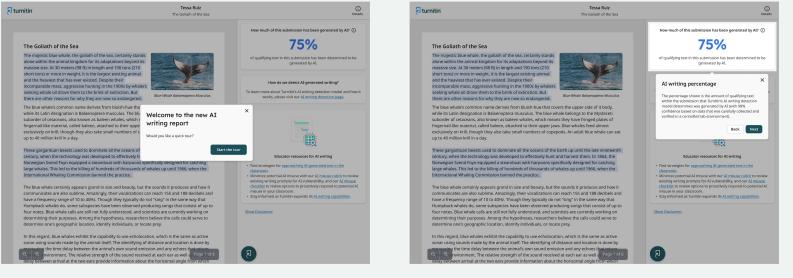

Start of the tour

## Explanation of the Al writing percentage

Tessa Ruiz The Goliath of the Sea

()

Details

How much of this submission has been generated by AI?

75%

of qualifying text in this submission has been determined to be

generated by AI

How do we detect AI-generated writing?

To learn more about Turnitin's AI writing detection model and how it

works, please visit our AI writing detection page.

The Goliath of the Sea

The majestic blue whale, the goliath of the sea, certainly stands alone within the animal kingdom for its adaptations beyond its massive size. At 30 meters (98 ft) in length and 190 tons (210 short tons) or more in weight, it is the largest existing animal and the heaviest that has ever existed. Despite their incomparable mass, aggressive hunting in the 1900s by whalers seeking whale oil drove them to the brink of extinction. But there are other reasons for why they are now so endangered.

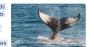

Blue-Whale Balaenaptera Musculus

The blue whale's common name derives from bluish-hue that covers the upper side of it body. while its Latin designation is Balaenoptera musculus. The blue whale belongs to the Mysteceti suborder of cetaceans, also known as baleen whales, which means they have fringed plates of fingernall-like material, called baleen, attached to their upper jaws. Blue whales feed almost exclusively on krill, though they also take small numbers of copepods. An adult blue whale can eat up to 40 million krill in a day.

These gargantuan beasts used to dominate all the oceans of the Earth up until the late nineteenth century, when the technology was developed to effectively hunt and harvest them. In 1864, the Norwegian Svend Foyn equipped a steamboat with harpoons specifically designed for catching large whales. This led to the killing of hundreds of thousands of whales up until 1966, when the International Whaling Commission banned the practice.

The blue whale certainly appears grand in size and beauty, but the sounds it produces and how it communicates are also sublime. Amazingly, their vocalizations can reach 155 and 188 decibels and have a frequency range of 10 to 40Hz. Though they typically do not "sing" in the same way that Humpback whales do, some subspecies have been observed producing songs that consist of up to four notes. Blue whale calls are still not fully understood, and scientists are currently working on determining their purposes. Among the hypotheses, researchers believe the calls could serve to determine one's geographic location, identify individuals, or locate prev.

In this regard, blue whales exhibit the capability to use echolocation, which is the same as active sonar using sounds made by the animal itself. The identifying of distance and location is done by ring the time delay between the animal's own sound emission and any echoes that return environment. The relative strength of the sound received at each ear as well as Page 1 of delay between arrival at the two ears provide information about the horizontal angle from which

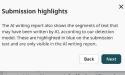

existing writing prompts for AI vulnerability, and our AI misuse checklist to review options to proactively respond to potential AL misuse in your classroom. Stay informed as Turnitin expands its AI writing capabilities.

### Tessa Ruiz

The Goliath of the Sea

### How we detect AI writing

are in our results

The data being presented here, and how we surface it, is complex. We've created an FAQ page to help you understand how we detect AI writing and how confident we

Back

#### The Goliath of the Sea

🗩 turnitin

The majestic blue whale, the goliath of the sea, certainly stands alone within the animal kingdom for its adaptations beyond its massive size. At 30 meters (98 ft) in length and 190 tons (210 short tons) or more in weight, it is the largest existing animal and the heaviest that has ever existed. Despite their incomparable mass, aggressive hunting in the 1900s by whalers seeking whale oil drove them to the brink of extinction. But there are other reasons for why they are now so endangered.

The blue whale's common name derives from bluish-hue that covers the upper side of it body, while its Latin designation is Balaenoptera musculus. The blue whale belongs to the Mysteceti suborder of cetaceans, also known as baleen whales, which means they have fringed plates of fingernail-like material, called baleen, attached to their upper jaws. Blue whales feed almost exclusively on krill, though they also take small numbers of copepods. An adult blue whale can eat up to 40 million krill in a day.

These gargantuan beasts used to dominate all the oceans of the Earth up until the late nineteenth century, when the technology was developed to effectively hunt and harvest them. In 1864, the Norwegian Svend Foyn equipped a steamboat with harpoons specifically designed for catching large whales. This led to the killing of hundreds of thousands of whales up until 1966, when the International Whaling Commission banned the practice.

The blue whale certainly appears grand in size and beauty, but the sounds it produces and how it communicates are also sublime. Amazingly, their vocalizations can reach 155 and 188 decibels and have a frequency range of 10 to 40Hz. Though they typically do not "sing" in the same way that Humpback whales do, some subspecies have been observed producing songs that consist of up to four notes. Blue whale calls are still not fully understood, and scientists are currently working on determining their purposes. Among the hypotheses, researchers believe the calls could serve to determine one's geographic location, identify individuals, or locate prey.

In this regard, blue whales exhibit the capability to use echolocation, which is the same as active sonar using sounds made by the animal itself. The identifying of distance and location is done by g the time delay between the animal's own sound emission and any echoes that nvironment. The relative strength of the sound received at each ear as well as Page 1 of 5 elay between arrival at the two ears provide information about the horizontal angle from which

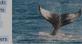

Rive-Whole Ralaenantera Musculus

To learn more about Turnitin's AI writing detection model and how it works, please visit our AI writing detection page

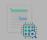

How do we detect AI-generated writing?

×

#### Educator resources for AI writing

Find strategies for approaching AI-generated text in the

- Minimize potential AI misuse with our AI misuse rubric to review existing writing prompts for AI vulnerability, and our AI misuse
- checklist to review options to proactively respond to potential AI misuse in your classroom.
- · Stay informed as Turnitin expands its AI writing capabilities.

「刃」

Link to FAQs explaining how we detect AI writing

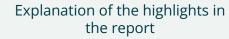

### 🔊 turnitin

Tessa Ruiz The Goliath of the Sea (i) Details

📕 turnitin

How much of this submission has been generated by AI? ① **75%** 

### The Goliath of the Sea

The majestic blue whale, the goliath of the sea, certainly stands alone within the animal kingdom for its daptations beyond its massive size. At 30 meters (98 ft) in length and 190 toos (210 short tons) or more in weight, it is the largest existing animal and the heavier that has vere resided. Despite their incomparable mass, aggressive hunting in the 1900s by whalers seeking whale oil drove them to the brink of extinction. But there are other reasons for why they are now so endangered.

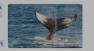

Blue-Whale Balaenaptera Musculus

The blue whale's common name derives from bluish-hue that covers the upper side of it body, while its Latin designation is Balaenoptra musculus. The blue whale belongs to the Mysteceti suborder of cetaceans, also known as baleen whales, which means they have fringed plates of fingernalilike material, called baleen, attached to their upper size. Blue whale fead almost

exclusively on krill, though they also take small num up to 40 million krill in a day.

### Helpful resources

These gargantuan beasts used to dominate all the o century, when the technology was developed to effe Norwegian Svend Foyn equipped a steamboat with I large whales. This led to the killing of hundreds of th International Whaling Commission banned the pract

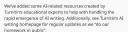

Start over

The blue whale certainly appears grand in size and b

© 2023 Turnitin LLC. All rights reserved.

communicates are also sublime. Amazingly, their vocalizations can reach 155 and 188 decibels and have a frequency range of 10 to 40Hz. Though they typically do not "sing" in the same way that Humpback whates do, some subspecies have been observed producing songs that consist of up to four notes. Blue whale calls are still not fully understood, and scientists are currently working on determining their purposes. Among the hypotheses, researchers believe the calls could serve to determine one's geographic location, identify individuals, or locater prev.

In this regard, blue whale schibit the capability to use echolocation, which is the same as active sonar using sounds made by the animal itself. The identifying of distance and location is done by meaning the time delay between the animal's own sound emission and any echoes the active  $Q_{\rm ev} = Q_{\rm ev}$  (whomen. The relative strength of the sound received at each ear as well,  $\frac{1}{2}$  Rapp 1 of 5 and 2 who be active as provide information about the horizontal angle (from which dev) between arrival at the two eas provide information about the horizontal angle (from which dev) between arrival at the two eas provide information about the horizontal angle (from which dev) between a the sound set provide information about the horizontal angle (from which dev) between a the sound active between a the horizontal angle (from which dev) between a the sound active between a the horizontal angle (from which dev) between a the sound active between a the sound active between a the sound active between a the sound active between a the sound active between a the sound active between a the sound active between active between the animal sound between between the active between active between a the sound active between active between active between active between active active between active between active between active between active between a the sound active between active between active

### Links to additional resources

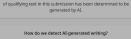

To learn more about Turnitin's AI writing detection model and how it works, please visit our <u>AI writing detection page</u>.

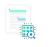

Educator resources for AI writing

### Find strategies for <u>approaching AI-generated text in the</u> <u>classroom</u>. Minimize potential AI misuse with our AI misuse rubric to review

existing writing prompts for Al vulnerability, and our Al misuse checklist to review options to proactively respond to potential Al misuse in your classroom. • Stay informed as Turnitin expands its Al writing capabilities.

#### Show Disclaimer

×

End tour

## 8

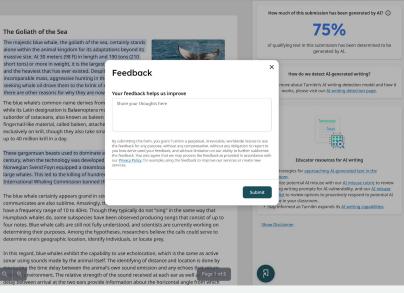

Tessa Ruiz

The Goliath of the Sea

Explanation of the Al writing percentage

## **turnitin**

()

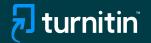

## **Additional Resources**

### **T** turnitin

## FAQs for Turnitin's AI writing detection capabilities

- 2 How do Turnitin's AI writing detection capabilities work?
- 5 AI detection results & interpretation
- 7 Scope of detection
- 8 Access & licensing

www.turnitin.com

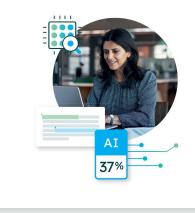

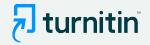

- We have created an expanded FAQs document as well to answer any additional questions you might have
- You can access this document <u>here</u>

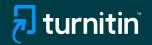

## If Using AI Detection via an LMS

- Follow your usual workflow for Similarity checking
- Once the submission is processed, you will need to click on the Similarity report.
- The AI score is not embedded directly in the LMS user interface and you will need to go into the Similarity report to see the AI score and access the AI report.

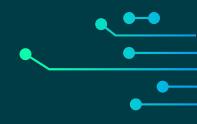

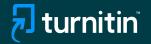

## **Questions?**

Please contact your Turnitin account manager